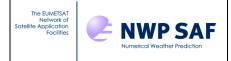

Doc ID : NWPSAF-MO-UD-031

Version : 1.2

Date : 21/05/2020

# NWP SAF NWPSAF 1D-Var v1.2 Release Note

Version 1.2

21st May 2020

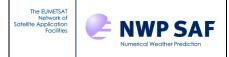

Doc ID : NWPSAF-MO-UD-031 Version : 1.2

Date : 21/05/2020

### NWP SAF 1D-Var Release Note

This documentation was developed within the context of the EUMETSAT Satellite Application Facility on Numerical Weather Prediction (NWP SAF), under the Cooperation Agreement dated 7 December 2016, between EUMETSAT and the Met Office, UK, by one or more partners within the NWP SAF. The partners in the NWP SAF are the Met Office, ECMWF, DWD and Meteo France.

Copyright 2020, EUMETSAT, All Rights Reserved.

| Change record |          |                   |                                                 |  |
|---------------|----------|-------------------|-------------------------------------------------|--|
| Version       | Date     | Author/changed by | Remarks                                         |  |
| 0.1           | 17/02/14 | P. Weston         | First version, based on Met Office 1D-Var       |  |
|               |          |                   | v3.5 release note                               |  |
| 0.2           | 21/05/14 | P. Weston         | Modified after testing of NWPSAF 1D-Var         |  |
|               |          |                   | v1.0 beta                                       |  |
| 0.3           | 29/05/14 | P. Weston         | Updated with new header, new document ID,       |  |
|               |          |                   | new copyright statement and changed font        |  |
|               |          |                   | following comments from B. Conway               |  |
| 1.0           | 22/08/14 | P. Weston         | Version valid for NWPSAF 1D-Var v1.0            |  |
| 1.1           | 21/02/17 | F. Smith          | Version valid for NWPSAF 1D-Var v1.1            |  |
| 1.1.1         | 22/06/18 | S. Havemann       | Version valid for NWPSAF 1D-Var v1.1.1.         |  |
|               |          |                   | Updated following a bug fix in the liquid water |  |
|               |          |                   | path calculation and further updated following  |  |
|               |          |                   | comments from Simon Keogh (moved the            |  |
|               |          |                   | changes from 1.0 to 1.1 into a new section 4    |  |
|               |          |                   | to contain a change history).                   |  |
| 1.2           | 21/05/20 | S.Havemann        | Version valid for NWPSAF 1D-Var v1.2            |  |
|               |          |                   | Updated following the addition of functionality |  |
|               |          |                   | to retrieve surface emissivity.                 |  |

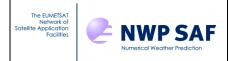

Doc ID : NWPSAF-MO-UD-031 Version : 1.2

Date : 21/05/2020

NWPSAF software made available to registered users via the "software downloads" section of the NWP web site (linked from the top bar of <a href="https://nwp-saf.eu/etat.int">https://nwp-saf.eu/etat.int</a> or <a href="https://www.nwpsaf.eu/site/">https://www.nwpsaf.eu/site/</a>). To use this software, users need to have registered for 1D-Var v.1.2 with the NWP SAF, and to have agreed to the terms of the license agreement.

#### 1. Files provided with this release

```
The NWPSAF 1D-Var code is distributed in the tar file NWPSAF_1DVar_v1.2.tar.gz
```

This file contains two subdirectories. The program and the files required by it are contained in the <code>ldvar/</code> folder. The documentation (including this document) is contained in the <code>docs/</code> folder.

```
Additional background information on the package may be found in
```

```
docs/nwpsaf-mo-ds-026_top_level_design.pdf and
docs/nwpsaf-mo-ds-025_product_specification.pdf.
```

#### The main user manual is

```
docs/nwpsaf-mo-ud-032_NWPSAF_1DVar_Manual.html
also supplied as
docs/nwpsaf-mo-ud-032_NWPSAF_1DVar_Manual.pdf
```

Important information and instructions for installation are also in 1DVar/readme.txt.

#### 2. What has changed at this release (version 1.2.)

Version 1.2 of the NWPSAF 1D-Var package adds the new capability to retrieve surface emissivity for the first time. The surface emissivity is represented by principal components in the retrieval state vector. This allows a compact representation of the surface emissivity and keeps the number of additional state vector elements low. The new capability is applied to IASI.

An example case of the surface emissivity retrieval has been constructed and all the required files to run this case are part of the package. The example case has also been used in extensive compiler testing and the output files from those test runs are included in the package as well. All the details of the example case and the testing are presented in an Appendix and the end of this document.

The following files have been added at version 1.2:

```
1DVar/IASI_COEFFS_DIR/:
ChannelChoice_surf_emiss.dat Rmatrix_surf_emiss

1DVar/Sample_Namelists/:
Retrieval_IASI_SURFEMISS_54L.NL
1DVar/Sample ObsFiles/:
```

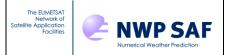

Doc ID : NWPSAF-MO-UD-031

Version : 1.2

Date : 21/05/2020

```
ObsFile IASI SURFEMISS.dat
1DVar/Sample Output Surfemiss/:
IASI_SURFEMISS_54L_gfortran485/ IASI_SURFEMISS_54L_gfortran64/ IASI_SURFEMISS_54L_gfortran73/
                                                                     IASI_SURFEMISS_54L_ifort17/
IASI_SURFEMISS_54L_nagfor61/
IASI_SURFEMISS_54L_gfortran81/ IASI_SURFEMISS_54L_ifort16/ IASI_SURFEMISS_54L_ifort18/ IASI_SURFEMISS_54L_ifort19/
IASI SURFEMISS 54L nagfor62/
                                  IASI SURFEMISS 54L pgf9016/
                                                                    IASI SUREFMISS 54L pgf9018/
The above directories all contain:
                                                           ProfileQC.dat
A-matrix.out AveragingKernel.out Minimisation.log
                                                                              Retrieved BTs.dat
Am-matrix.out BgJacobian.out
                                      Minimisation_BT.log RetJacobian.out Retrieved_Profiles.dat
1DVar/WorkDir/:
Run 1DVar SurfEmiss.ksh
1DVar/Sample_Surfemiss/:
EmisEigenVec, EmisPCAtlas
1DVar/include/:
NWPSAF Read EmisEigenVec.interface, NWPSAF Read EmisPCAtlas.interface
1DVar/src/main/:
NWPSAF_Read_EmisEigenVec.f90, NWPSAF_Read_EmisPCAtlas.f90
```

#### The following files have been changed at version 1.2:

```
1DVar/:
readme.txt

docs:

NWPSAF_1DVar_User_Manual.pdf, nwpsaf-mo-ds-025_product_specification.pdf, nwpsaf-mo-ds-
026_top_level_design.pdf, nwpsaf-mo-ud-031_release_note.pdf, nwpsaf-mo-ud-
032_NWPSAF_1DVar_Manual.html

1DVar/src/main/:

NWPSAFMod_ObsInfo.f90, NWPSAFMod_Params.f90, NWPSAFMod_RTmodel.f90, NWPSAF_Pr1DVar_Driver.f90,
NWPSAF_CheckIteration.f90, NWPSAF_DeAllocate.f90, NWPSAF_InitBmatrix.f90, NWPSAF_ProcessData.f90,
NWPSAF_RTTOV11_GetHMatrix.f90, NWPSAF_RTTOV_Interface.f90, NWPSAF_RTTOV12_GetHMatrix.f90,
NWPSAF_RTTOV12_Interface.f90, NWPSAF_RTTOV_Initialise.f90, NWPSAF_Read_Background.f90,
NWPSAF_SetUpBackground.f90, NWPSAF_SetUpRetrievals.f90, NWPSAF_TranslateDataIn.f90,
NWPSAF_TranslateDataOut.f90
```

Previous versions contained a Release\_Information.txt file. Such a file has been omitted at this release as the same information is contained in nwpsaf-mo-ud-031\_release\_note.pdf

#### The version 1.2 has been tested with the following compilers:

```
ifort 16.0.1
ifort 17.0.1
ifort 18.0.3
ifort 19.0.3
gfortran 4.8.5
gfortran 6.4.0
qfortran 7.3.0
gfortran 8.1.0
nagfor 6.1
nagfor 6.2
pgf90 16.10
pgf90 18.7
An issue has been found with the Portland Fortran Compiler, versions 16.10
and 18.7. The code compiles without problems, but at runtime the arrays
profiles and profiles_k_pc in the routines NWPSAF_RTTOV11_Interface.f90
and NWPSAF RTTOV12 Interface.f90 are not dimensioned correctly.
This reason for this does not seem to be erroneous source code.
```

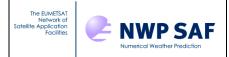

Doc ID : NWPSAF-MO-UD-031

Version : 1.2

Date : 21/05/2020

```
To support users of the Portland Fortran Compiler, modified versions of the two interface routines have been added to the package which work fine with the Portland Fortran Compiler. These routines are NWPSAF_RTTOV11_Interface_change_for_pgf90.f90 and NWPSAF_RTTOV11_Interface_change_for_pgf90.f90, respectively.
```

#### 3. Full package listing

```
1DVar/ docs/
1DVar/:
                                 IASI_COEFFS_DIR_RAD/
                                                                                       Sample_Output_RTTOV12/
AIRS_COEFFS_DIR/
ATMS COEFFS DIR/
                                                                                      WorkDir/
ATOVS_CLOUDY_COEFFS_DIR/ SSMIS_COEFFS_DIR/
                                                                                       build/
ATOVS_COEFFS_DIR/ Sample_Background/
CrIS_COEFFS_DIR/ Sample_Bmatrices/
                                                                                      include/
CrIS_COEFFS_DIR/
IASI COEFFS DIR/
                                                                                      output/
                                 Sample Namelists/
                                                                                       readme.txt
IASI_COEFFS_DIR/ Sample_Name:ists
IASI_COEFFS_DIR_BT/ Sample_ObsFiles/
IASI_COEFFS_DIR_PC/ Sample_Output_RT
                                                                                       src/
IASI_COEFFS_DIR_PC/
                                Sample_Output_RTTOV11/
The following directories contain files of the same name:
1DVar/AIRS COEFFS DIR/
1DVar/ATMS COEFFS DIR/
1DVar/ATOVS_CLOUDY_COEFFS_DIR/
1DVar/ATOVS_COEFFS_DIR/
1DVar/CrIS_COEFFS_DIR/
1DVar/SSMIS COEFFS DIR/
Each contains:
ChannelChoice_orig.dat
                                Rmatrix orig
1DVar/IASI COEFFS DIR:
ChannelChoice orig.dat ChannelChoice surf emiss.dat Rmatrix orig Rmatrix surf emiss
1DVar/IASI COEFFS DIR BT/:
Rmatrix_8461_instPCRTTOV_plusRT.out metoldvar_ch8461
Rmatrix 8461 instnoise PCRTTOV.out metoldvar ch8461 314
1DVar/IASI COEFFS DIR PC/:
ChannelChoice_200.dat Rmatrix_identity_200.dat ChannelChoice_400.dat Rmatrix_identity_400.dat
1DVar/IASI_COEFFS_DIR_RAD/:
Rmatrix 8461 instnoise PCRTTOV.out metoldvar ch8461 metoldvar ch8461 314
Sample Background/:
BACKGROUND_43L.dat BACKGROUND_54L.dat BACKGROUND_With_CLW.dat truth_51L.dat truth_43L.dat truth_54L.dat
                                                                                                                truth 70L.dat
                                                                                      truth 54L.dat
1DVar/Sample_Bmatrices/:
Bmatrix 43L Bmatrix 51L Bmatrix 54L Bmatrix 70L
1DVar/Sample Namelists/:
ControlData AIRS.NL
                                      Retrieval AIRS 43L.NL
                                                                                 Retrieval CrIS 43L.NL
                                                                                 Retrieval_CrIS_51L.NL
Retrieval_CrIS_54L.NL
                                      Retrieval_AIRS_51L.NL
Retrieval_AIRS_54L.NL
ControlData ATMS.NL
ControlData_ATOVS.NL
ControlData_ATOVS_CLOUDY.NL Retrieval_ATMS_43L.NL ControlData_Cris.NL Retrieval_ATMS_51L.NL
                                                                                 Retrieval_IASI_43L.NL
Retrieval_IASI_51L.NL
                                      Retrieval ATMS 54L.NL
                                                                                Retrieval_IASI_54L.NL
ControlData IASI.NL
ControlData_IASI_CLOUDY.NL Retrieval_ATOVS_43L.NL ControlData_IASI_RAD.NL Retrieval_ATOVS_51L.NL ControlData_PC.NL Retrieval_ATOVS_54L.NL
                                                                                Retrieval_IASI_CLOUDY_43L.NL
Retrieval_IASI_CLOUDY_51L.NL
                                                                                 Retrieval_IASI_CLOUDY_54L.NL
Retrievel_IASI_SURFEMISS_54L.NL
Retrieval_SSMIS_43L.NL
ControlData_SSMIS.NL Retrieval_ATOVS_CLOUDY_43L.NL ControlData_emis_IASI.NL Retrieval_ATOVS_CLOUDY_51L.NL Retrieval_ATOVS_CLOUDY_54L.NL
                                    Retrieval ATOVS CLOUDY 54L.NL
Retrieval_70L_nosurf.NL
1DVar/Sample_ObsFiles/:
ObsFile_AIRS.dat ObsFile_ATOVS.dat ObsFile_CrIS.dat ObsFile_SSMIS.dat ObsFile_ATMS.dat ObsFile_ATOVS_CLOUDY.dat ObsFile_IASI.dat ObsFile_IASI_SURFEMISS.dat
Sim RTTOV11/
                      Sim RTTOV12/
```

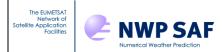

Doc ID : NWPSAF-MO-UD-031 Version : 1.2

Date : 21/05/2020

```
1DVar/Sample_ObsFiles/Sim_RTTOV11/ and 1DVar/Sample_ObsFiles/Sim_RTTOV11/:
70L_200_PCFromBT.dat
                                  70L 8461 RAD.dat
                                                                        70L_8461_RRFromPCFromRR_truth.dat
                                  70L 8461 RBT.dat
                                                                        70L 8461 RR truth.dat
70L_200_PCFromRR_truth.dat 70L_8461_RBTFromPCFromBT.dat
                                  70L 8461 RR.dat
70L 8461 BT.dat
1DVar/Sample Output RTTOV11/ and 1DVar/Sample Output RTTOV12/:
gfortran 4.4.7/ ifort 12.0/
{\tt 1DVar/Sample\_Output\_RTTOVxx/gfortran\_4.4.7/~and~1DVar/Sample\_Output\_RTTOVxx/ifort\_12.0/:}
AIRS_43L/ ATMS_54L/ ATOVS_CLOUDY_43L/ CrIS_54L/ IASI_70L_PC/
AIRS_54L/ ATOVS_43L/ ATOVS_CLOUDY_54L/ IASI_43L/ IASI_CLOUDY_43L/
ATMS_43L/ ATOVS_54L/ CrIS_43L/ IASI_54L/ IASI_CLOUDY_54L/
                                                                                       SSMIS 43L/
The above directories all contain:
Minimisation.log
                     ProfileQC.dat
                                                      Retrieved Profiles.dat
Minimisation BT.log Retrieved BTs.dat
1DVar/Sample Output Surfemiss/:
IASI_SURFEMISS_54L_gfortran485/ IASI_SURFEMISS_54L_gfortran64/ IASI_SURFEMISS_54L_gfortran73/
IASI_SURFEMISS_54L_gfortran81/
IASI_SURFEMISS_54L_ifort18/
                                      IASI_SURFEMISS_54L_ifort16/
IASI_SURFEMISS_54L_ifort19/
                                                                             IASI_SURFEMISS_54L_ifort17/
IASI_SURFEMISS_54L_nagfor61/
                                       IASI_SURFEMISS_54L_pgf9016/
IASI_SURFEMISS_54L_nagfor62/
                                                                             IASI SUREFMISS 54L pgf9018/
The above directories all contain:
A-matrix.out AveragingKernel.out Minimisation.log
                                                                 ProfileQC.dat
                                                                                     Retrieved BTs.dat
Am-matrix.out BgJacobian.out
                                          Minimisation BT.log RetJacobian.out Retrieved Profiles.dat
1DVar/Sample_Surfemiss/:
EmisEigenVec
                      EmisPCAtlas
1DVar/WorkDir/:
Run_1DVar.ksh
                       Run_1DVar_Rad.ksh
                                                      Run Convert.ksh
Run_1DVar_PC.ksh Run_1DVar_test.ksh
                                                      Run SimSpec.ksh
Run 1DVar SurfEmiss.ksh
1DVar/build:/
makefile
1DVar/include:/
NWPSAF 1DVar.interface
                                                         NWPSAF OpenFile.interface
                                                         NWPSAF_ProcessData.interface
NWPSAF_QSAT.interface
NWPSAF_Qtot_to_q_ql.interface
{\tt NWPSAF\_AdditionalCost\_Cloud.interface}
NWPSAF BandInverse.interface
NWPSAF BandMultiply.interface
NWPSAF_CO2Slice.interface
NWPSAF_Calculate_Cost_Function.interface
                                                         NWPSAF_RMatrix_ChanSelect.interface
NWPSAF_RTTOV11_Allocate.interface
NWPSAF_Channellist.interface
                                                         {\tt NWPSAF\_RTTOV11\_GetHMatrix.interface}
NWPSAF_CheckIteration.interface
                                                         NWPSAF_RTTOV11_Interface.interface
NWPSAF_RTTOV12_Allocate.interface
NWPSAF Check Temperatures.interface
NWPSAF_Cholesky.interface
                                                         NWPSAF_RTTOV12_GetHMatrix.interface NWPSAF_RTTOV12_Interface.interface
{\tt NWPSAF\_CloudCost.interface}
NWPSAF_CloudStructure.interface
                                                          NWPSAF RTTOV Initialise.interface
NWPSAF_CloudyOrNot.interface
NWPSAF_DeAllocate.interface
                                                         NWPSAF_ReadHeaders.interface
NWPSAF_Read_Background.interface
NWPSAF_Fastmodel_Interface.interface
                                                         NWPSAF_Read_ControlData.interface
NWPSAF FreeUnit. interface
                                                         NWPSAF Read Observations.interface
NWPSAF GetUnit.interface
                                                         NWPSAF Report.interface
NWPSAF_InitBmatrix.interface NWPSAF_InitRmatrix.interface
                                                         NWPSAF_SatMatInv.interface
NWPSAF_SetUpBackground.interface
NWPSAF_Initialise.interface
                                                         NWPSAF_SetUpRetrievals.interface
NWPSAF_IntegerSort.interface
                                                         NWPSAF_StratosExtrap.interface
NWPSAF Minimize.interface
                                                         NWPSAF TranslateDataIn.interface
                                                         NWPSAF_TranslateDataOut.interface
NWPSAF_svp.interface
NWPSAF_svp_deriv.interface
NWPSAF_Minimize_100.interface
NWPSAF_Minimize_100ML.interface
NWPSAF_Minimize_101.interface
NWPSAF Read EmisEigenVec.interface
                                                         NWPSAF Read EmisPCAtlas.interface
1DVar/src/:
main/ sim spec/
1DVar/src/main/:
NWPSAFMod Channellist.f90
                                                         NWPSAF IntegerSort.f90
NWPSAFMod Constants.f90
                                                         NWPSAF Minimize.f90
```

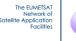

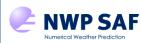

Doc ID : NWPSAF-MO-UD-031

Version : 1.2

Date : 21/05/2020

```
NWPSAFMod CovarianceMatrices.f90
                                                         NWPSAF Minimize 100.f90
NWPSAFMod_LiquidWater.f90
                                                         NWPSAF_Minimize_100ML.f90
NWPSAFMod ObsInfo.f90
                                                         NWPSAF Minimize 101.f90
NWPSAFMod Params.f90
                                                         NWPSAF OpenFile.f90
                                                         NWPSAF_ProcessData.f90
NWPSAF_QSAT.f90
NWPSAF_Qtot_to_q_q1.f90
NWPSAFMod RTmodel.f90
NWPSAF 1DVar.f90
NWPSAF 1DVar Driver.f90
                                                         NWPSAF_RMatrix_ChanSelect.f90
NWPSAF_RTTOV11_Allocate.f90
NWPSAF AdditionalCost Cloud.f90
NWPSAF BandInverse.f90
                                                        NWPSAF_RTTOV11_GetHMatrix.f90
NWPSAF_RTTOV11_Interface.f90
NWPSAF_BandMultiply.f90
NWPSAF_CO2Slice.f90
NWPSAF Calculate Cost Function.f90
                                                        NWPSAF RTTOV12 Allocate.f90
                                                         NWPSAF_RTTOV12_GetHMatrix.f90
NWPSAF_RTTOV12_Interface.f90
NWPSAF Channellist.f90
NWPSAF CheckIteration.f90
NWPSAF_Check_Temperatures.f90
                                                         NWPSAF_RTTOV_Initialise.f90
NWPSAF_Cholesky.f90
                                                         NWPSAF_ReadHeaders.f90
NWPSAF CloudCost.f90
                                                         NWPSAF Read Background.f90
NWPSAF_CloudStructure.f90
NWPSAF_CloudyOrNot.f90
NWPSAF_DeAllocate.f90
                                                         NWPSAF_Read_ControlData.f90
NWPSAF_Read_Observations.f90
                                                         NWPSAF_Report.f90
NWPSAF_Fastmodel_Interface.f90
NWPSAF FreeUnit.f90
                                                        NWPSAF_SatMatInv.f90
NWPSAF_SetUpBackground.f90
NWPSAF_GetUnit.f90
NWPSAF_InitBmatrix.f90
                                                         NWPSAF_SetUpRetrievals.f90
NWPSAF_StratosExtrap.f90
NWPSAF_InitRmatrix.f90
                                                         NWPSAF_TranslateDataIn.f90
                                                        NWPSAF_TranslateDataOut.f90
NWPSAF_Read_EmisPCAtlas.f90
NWPSAF_Initialise.f90
NWPSAF Read EmisEigenVec.f90
1DVar/src/sim spec/:
                    sim_spec_rttov11.f90 sim_spec_rttov12.f90 spec to pc.f90
pc to spec.f90
docs:
                         Eqn1.gif
AppendixB.html
                                                                 img18.gif
AppendixB.pdf
                          Eqn2a.gif
                                                                 nwpsaf-mo-ds-025 product specification.pdf
                                                                 nwpsaf-mo-ds-026 top level design.pdf
AppendixC.html
                         Eqn2b.qif
                                                                nwpsaf-mo-tv-033 test plan.pdf
AppendixC.pdf
                          Eqn3.qif
                          NWPSAF_1DVar_User_Manual.pdf nwpsaf-mo-tv-034_portability.pdf
AppendixD.html
AppendixD.pdf
                         Trans.gif
                                                                nwpsaf-mo-ud-031_release_note.pdf
AppendixE.html delyx.gif
AppendixE.pdf img16.gif
                                                                nwpsaf-mo-ud-032 NWPSAF 1DVar Manual.html
Cost Gradient.gif img17.gif
```

#### 4. What has changed at previous releases

```
Changes for version 1.1.1 (June 2018)

A bug was found in the NWPSAF 1D-Var package (version 1.1) which has been fixed in this minor release (version 1.1.1).

It affected the microwave retrievals that included the liquid water path.

In the 1DVar source code file NWPSAFMod_LiquidWater.f90 the order of the arguments to the function Layers_to_LWP was incorrect.

The sample test data for SSMIS (for RTTOV11 / RTTOV12 and ifort / gfortran ) were affected by the bug. New corrected sample test data are provided with version 1.1.1.

There are no changes to the structure of the package.

Changes for version 1.1 (February 2017)

Version 1.1 was a major release. The substantial changes from version 1.0 to 1.1 are described in the following.

Contents:
```

- contents.
- 1DVar/build/makefile
- New features of 1D-Var v 1.1

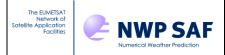

Doc ID : NWPSAF-MO-UD-031

Version: 1.2

Date : 21/05/2020

- More info on the test script
- More info on Sample Output
- Compilers tested

Note in particular that the structure of the makefile and the compilation of the code was completely reorganized for version 1.1.

#### 1DVar/build/makefile:

\_\_\_\_\_

The directory structure has been tidied up for this release: the fortran files are in the 'src' directory, but the interface files are now in 'include'. The makefile is now in 'build', and the compiled executable, along with object, mod, and any other byproducts of compilation (e.g. \*\_genmod.f90 files), will also appear in the 'build' directory.

The makefile has been significantly improved from the previous release. You no longer have to comment out and uncomment sections of the makefile, or use "dummy" routines to control which version of the RT model you are using. All you should need to do is edit the top section of the file to set the relevant options for how you wish to use the 1D-Var at the top, and the makefile should automatically link in the relevant libraries. The comments in the makefile should make it clear what you need for each option, but you will certainly need to change a few:

#### COMPILER CHOICE:

The makefile is set up for the Intel Fortran Compiler (ifort) by default. The Top section of the makefile can be used to select a different compiler by setting the FC variable. Compilers that are provided for are ifort, nagfor, pgf90, gfortran and  $xlf95_r$ .  $xlf95_r$  has not been tested for this release but is provided as a convenient starting point.

The compiling options in the make file are for Linux machines. Replace these with the relevant options for your own compiler if necessary, noting that you may need to adjust CPPFLAGS and LFLAGS as well as FFLAGS.

For ifort and gfortran, two sets of FFLAGS are provided: normal compiling and debug compiling. The normal compiling flags are used by default, but if you encounter any problems, you could try switching to the debug FFLAGS instead (you may want to compile RTTOV with debug options as well before recompiling 1D-Var). Feel free to edit the FFLAGS to add whatever compiling options you want for your compiler. Note that the FFLAGS are set below the line that says "No Editing below this line should be necessary"!

#### RT MODEL LOCATION:

Edit the variables in the next section to point to your installation of RTTOV, and also to set up the compiler options, depending on whether you compiled RTTOV with HDF or NetCDF options, and whether you're using the emissivity atlas.

#### OPTIONS FOR COMPILATION:

This is the area of the makefile where you specify the location of HDF/NetCDF libraries, and whether you want to run with the emissivity atlas or not.

#### New Features of 1DVar v1.1:

-----

The main new features of this release are:

#### ENHANCED RT:

- Code upgraded to support RTTOV-11.3 (note, will no longer run with RTTOV11.1 as there are a few differences in the interface to RTTOV between the two versions).
- Support for RTTOV-12, enabling the most up-to-date RT capabilities
- Ability to use PC-RTTOV to simulate PC scores from hyperspectral sounders, for use with PC score observations. This mode is for experimentation and has not been extensively tested.
- Support for calculation and use in the 1D-Var of radiance observations as well as brightness temperatures and PC scores.
- The code will now fail if an input file is not there, rather than just reporting a warning and hanging.

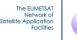

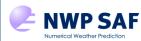

Doc ID : NWPSAF-MO-UD-031

Version: 1.2

Date : 21/05/2020

For ifort and gfortran, two sets of FFLAGS are provided: normal compiling and debug compiling. The normal compiling flags are used by default, but if you encounter any problems, you could try switching to the debug FFLAGS instead (you may want to compile RTTOV with debug options as well before recompiling 1D-Var). Feel free to edit the FFLAGS to add whatever compiling options you want for your compiler. Note that the FFLAGS are set below the line that says "No Editing below this line should be necessary"!

#### RT MODEL LOCATION:

Edit the variables in the next section to point to your installation of RTTOV, and also to set up the compiler options, depending on whether you compiled RTTOV with HDF or NetCDF options, and whether you're using the emissivity atlas.

#### OPTIONS FOR COMPILATION:

This is the area of the makefile where you specify the location of HDF/NetCDF libraries, and whether you want to run with the emissivity atlas or not.

#### DIRECTORY STRUCTURE TIDIED:

- A new 'include' directory has been introduced. The \*.interface files now reside here.
- A new 'build' directory has been introduced. The makefile now resides here, and compilation should be done from within that directory. All compiled object files etc will be placed in this directory.
- The 'src' directory now contains only code.
- The 'Sample Scripts' directory has been replaced by the directory 'WorkDir'.

#### NEW CALLING SCRIPT:

- 'WorkDir' contains a script, Run\_1DVar\_test.ksh that will run through the installation test configurations. All required files will be linked into WorkDir. This avoids cluttering the top directory with files.
- Output from the installation tests will be put into a directory called 'testoutput', and you can compare this output with that in the 'Sample\_Output\_RTTOV11' or 'Sample\_Output\_RTTOV12' directory to test your installation. Information about the coefficient files used to produce this output is included below.
- There is also a very similar script for one ob type, Run 1DVar.ksh that is easy for users to modify for their own application. WorkDir can be copied multiple times; just set different values for outputdir and myoutputdir in each copy, and the user can then run multiple instances of the 1D-Var at once.
- -Two directory locations, which in previous releases were set in the ControlData.NL file, are now set via environment variables. These are:  $\frac{1}{2}$ 
  - \* COEFFS DIR
  - \* OUTPUT DIR

These variables should be set and exported before calling the 1D-Var.

#### CHANGES TO OUTPUT:

- The RTTOV11 interface code now sets profiles(1) % gas\_units = 2 by default If you wish to replicate results with the previous version of the NWPSAF\_1DVar, set gas\_units=0 in the Control.NL file. Please see RTTOV documentation for more information.
- Most of the Sample\_output files were run with a mode Legacy\_Settings in the Control.NL file. There are two settings (apart from gas\_units) that massively alter the output of RTTOV: use\_q2m and interpolation\_mode=5. For compatibility with the older test files, Legacy\_settings was set up to set these to the older settings. By default, the code will run with the newer recommended settings and may thus produce different results from the previous release even with the same RTTOV coefficient files..

#### ADDITIONAL UTILITIES:

- See Appendix E of the documentation for more information.
- Code provided to simulate observation files, in either radiance, brightness temperature, or PC Score units, for IASI. This code can be adapted for other instruments. Simulated noise is added to the observations based on provision of a diagonal R-matrix file in the standard format required for 1D-Var.
- Code provided to convert observation input files from brightness temperature or radiance to principal component scores, and back again.
- The new utilities are also compiled using the same makefile as the 1D-Var.
- Calling scripts have been added to WorkDir to run these utilities.

More info on the test script

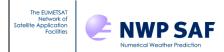

Doc ID : NWPSAF-MO-UD-031

Version : 1.2

Date : 21/05/2020

-----

The test script should be run in the WorkDir directory, or a copy of it, rather than in the top installation directory as previously. You will need to link the necessary RTTOV coefficient files into this directory. There are no longer any coefficient files on 43 levels but the code will still run a retrieval on 43 levels, with coefficients on any number of levels, as the RTTOV internal interpolation will be called automatically. Look through the script and read the readme.txt file for more info on what changes you need to make to the script before you run it.

Run\_1DVar\_test.ksh will copy sample input files in to the top 1DVar directory and copies one of the two B matrices in to the relevant coeffs directory. The sample script is set up to run using 54 levels by default for everything except SSMIS (there is only a 43 level test profile containing cloud liquid water provided). If you want to run the test retrievals on 43 levels, change the line where the number of levels is specified (line 36).

More information on Sample Output

 ${\tt Sample\_Output\_RTTOV*} \ \ directory. \ \ {\tt Sample} \ \ output \ \ is \ provided \ for \ both \ \ RTTOV11 \ \ and \ \ \ RTTOV12. \ \ The \ \ sample \ \ output \ \ was \ \ generated \ \ using \ \ code \ \ compiled \ \ with$ 

- ifort-12.0.4
- gfortran-4.7.7
- on a DELL T3500 running RHEL-6.8.

pccoef\_metop\_2\_iasi\_landsea\_nlte.H5

The following RTTOV-11 coefficients were used to generate the sample output for retrievals on 54 and 43 levels (except SSMIS, run on 43L only) using RTTOV11.3. HDF coefficient files for all instruments where available.

The following RTTOV-12 coefficients were used to generate the sample output for retrievals on 54 and 43 levels (except SSMIS, run on 43L only) using RTTOV12. HDF coefficient files for all instruments where available.

For RTTOV12, additionally, the following were used to generate PC Score and Radiance output for IASI: rtcoef\_metop\_2\_iasi\_pcrttov\_compat.H5: RTTOV-9 predictors / LBLRTM / 101L

For RTTOV11, additionally, the following were used to generate PC Score output for IASI:

 $\label{local_metop_2_iasi.H5: RTTOV-9 predictors / LBLRTM / 101L pccoef_metop_2_iasi.H5} % \[ \frac{1}{2} + \frac{1}{2} +$ 

The output from RTTOV11 and RTTOV12 is near identical: there are differences to a few thousandths of a K in one or two channels for each instrument (more channels for SSMIS); and some differences in the retrieved profiles, notably to the surface water vapour (s2m % q) retrieval.

```
Compilers tested
```

-----

The code has been compiled, and the test scripts run for both RTTOV11 and

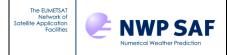

Doc ID : NWPSAF-MO-UD-031

Version : 1.2

Date : 21/05/2020

```
RTTOV12 with the following compilers: ifort 12.0.4 gfortran 4.4.7 gfortran 6.2.0 nagfor 5.2 pgf90 11.7 pgf90 14.6 pgf90 15.1 It has also been compiled with ifort 17.0.
```

## Appendix: Details of the testing carried out for 1D-Var version 1.2

The new version of the code was tested with a number of different versions of the Fortran compilers from Intel, GNU, NAG and Portland. In order to test the new functionality a suitable surface emissivity retrieval case was constructed. For this case a simulated observation was generated. The simulation used the US Standard Atmosphere for the definition of the profile and was complemented with a surface emissivity spectrum from the emissivity atlas that has been included in the distribution of version 1.2. The spectrum is for the 30<sup>th</sup> September and for a grid point in the London area (51.5N, 0.0E). Intentionally a rather different surface emissivity was chosen for the background surface, which was taken from a grid point in the Algerian Saharan desert at (30.0N,0.0E) again for the 30<sup>th</sup> September. The result of the retrieval is a surface which resembles the emissivity spectrum that went into the simulated observation quite closely which demonstrates the skill of the surface emissivity retrieval. The different emissivity spectra relevant for the retrieval case have been plotted in Figure 1.

Any retrieval involving surface emissivity needs access to the two files in the Sample\_SurfEmiss directory: EmisPCAtlas and EmisEigenVec. The setup of the retrieval test case requires a number of additional files which are specific to the test case. To run the test case, a special shell has been constructed: WorkDir/Run\_1DVar\_SurfEmiss.ksh. The simulated observation is contained in Sample\_ObsFiles/ObsFile\_IASI\_SURFEMISS.dat and the quantities in the retrieval state vector to be retrieved (which include the surface emissivity principal components) are controlled by Sample\_Namelists/Retrieval\_IASI\_SURFEMISS\_54L.NL. The files specific to the test case in the IASI\_COEFFS\_DIR directory are ChannelChoice\_surf\_emiss.dat and Rmatrix\_surf\_emiss which are specifically designed for the 314 IASI channels involved.

Table 1 gives an overview of the different versions of the Fortran compilers from Intel, GNU, NAG and Portland that were used to build RTTOV and the 1D-Var version 1.2. The test case was then run using each of these builds. For each compiler tested, a subdirectory with the output files can be found under Sample\_Output\_Surfemiss/. The Portland Fortran compiler required a source code modification to the RTTOV interface routines. The Fortran code of these routines represents correct Fortran. For this reason the default source code in the distribution was not modified. To support users of the Portland Fortran compiler, modified source code routines are provided for use with this line of compiler. More details can be found in the result section of Table 1.

| Test                                     | Performed by          | Date       | Result                                                                                                    |
|------------------------------------------|-----------------------|------------|----------------------------------------------------------------------------------------------------|
|                                          |                       |            |                                                                                                    |
| 1D-Var v1.2<br>(RTTOV12.3 linked)        |                       |            |                                                                                                    |
| Compiler: Intel Fortran ifort16.0.1build | Stephan Havemann (SH) | 13/05/2020 | Pass;  The folder containing the files with the test results:  Sample_Output_Surfemiss/ IASI_SURFEMISS_54L_ifort16 The files in this folder are: Retrieved_Profiles.dat, Retrieved_BTs.dat, ProfileQC.dat, Minimisation.log, Minimisation_BT.log, A-matrix.out, Am-matrix.out, BgJacobian.out, RetJacobian.out, AveragingKernel.out |
| Compiler: Intel Fortran ifort17.0.1build | SH                    | 13/05/2020 | Pass;  The folder containing the files with the test results:  Sample_Output_Surfemiss/ IASI_SURFEMISS_54L_ifort17 The list of files in this folder is identical to those of the test with ifort16 above and the same list of files applies to all the following tests with other compilers.                                        |

| Compiler: Intel Fortran ifort18.0.3 build | SH | 13/05/2020 | Pass;  The folder containing the files with the test results: Sample_Output_Surfemiss/ IASI_SURFEMISS_54L_ifort18     |
|-------------------------------------------|----|------------|----------------------------------------------------------------------------------------------------|
| Compiler: Intel Fortran ifort19.0.3 build | SH | 13/05/2020 | Pass;  The folder containing the files with the test results: Sample_Output_Surfemiss/ IASI_SURFEMISS_54L_ifort19     |
| Compiler: GNU Fortran gfortran4.8.5 build | SH | 12/05/2020 | Pass;  The folder containing the files with the test results: Sample_Output_Surfemiss/ IASI_SURFEMISS_54L_gfortran485 |
| Compiler: GNU Fortran gfortran6.4.0 build | SH | 15/05/2020 | Pass;  The folder containing the files with the test results: Sample_Output_Surfemiss/ IASI_SURFEMISS_54L_gfortran64  |
| Compiler: GNU Fortran gfortran7.3.0 build | SH | 15/05/2020 | Pass;  The folder containing the files with the test results: Sample_Output_Surfemiss/ IASI_SURFEMISS_54L_gfortran73  |
| Compiler: GNU Fortran gfortran8.1.0 build | SH | 15/05/2020 | Pass; The folder containing the files with the                                                                        |

|                                      |    |            | test results: Sample_Output_Surfemiss/ IASI_SURFEMISS_54L_gfortran81                                                                                                    |
|--------------------------------------|----|------------|----------------------------------------------------------------------------------------------------|
| Compiler: NAG Fortran nagfor6.1      | SH | 15/05/2020 | Pass;  The folder containing the files with the test results: Sample_Output_Surfemiss/ IASI_SURFEMISS_54L_nagfor61                                                                                                    |
| Compiler: NAG Fortran nagfor6.2      | SH | 15/05/2020 | Pass;  The folder containing the files with the test results: Sample_Output_Surfemiss/ IASI_SURFEMISS_54L_nagfor62                                                                                                    |
| Compiler Portland Fortran pgf16.10-0 | SH | 18/05/2020 | Pass; But note that while the code compiles successfully with Portland Fortran, to successfully run the code with any Portland Fortran compiler, a change to the source code routine  src/NWPSAF_RTTOV12_Interface.f90 is required (even though it represents correct Fortran).  The failure to correctly dimension the arrays Profiles and Profiles_K_PC can be rectified by making these arrays allocatable and allocating and deallocating them appropriately.  This has been done in the routine  src/NWPSAF_RTTOV12_Interface_portland.f90 which has been included in the distribution for users of the Portland Fortran compiler.  The same issue applies to |

|                                     |    |            | src/NWPSAF_RTTOV11_Interface.f90 for which there is src/NWPSAF_RTTOV11_Interface_portland.f90 provided as the alternative for use with Portland Fortran compilers.  The folder containing the files with the test results: Sample_Output_Surfemiss/ IASI_SURFEMISS_54L_pgf9016 |
|-------------------------------------|----|------------|----------------------------------------------------------------------------------------------------|
| Compiler: Portran Fortran pgf18.7-0 | SH | 17/05/2020 | Pass; But note that the same issue arises as with the older Portland compiler version pgf16.10-0.  The folder containing the files with the test results: Sample_Output_Surfemiss/ IASI_SURFEMISS_54L_pgf9018                                                                  |

Table 1: The different Fortran compiler version from Intel, GNU, NAG and Portland that have been used to build RTTOV and the 1D-Var version 1.2. The results of the runs of the test cases using these builds including the location of the output files from the test runs.

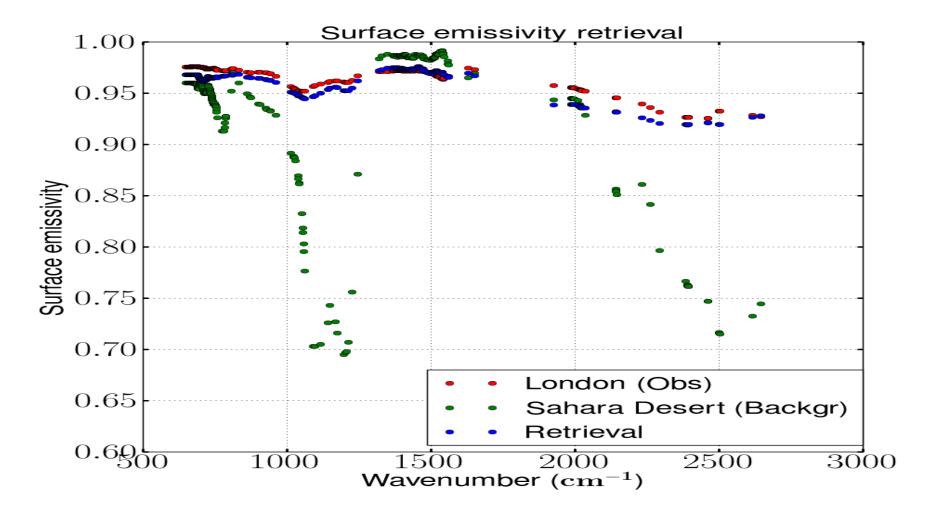

Figure 1: Surface emissivity retrieval test case. The simulated observation assumes the US Standard Atmosphere together with the surface emissivity spectrum for a point of the emissivity atlas for the 30<sup>th</sup> September in London (51.5N, 0.0E). As a background a point for the same day in the Algerian Sahara Desert (30.0N,0.0E) is chosen. The retrieved surface emissivity spectrum is again close to that of London which was used for the simulated observation.